# <span id="page-0-0"></span>**I. OVERVIEW OF THE FUNDING OPPORTUNITY**

**Program Announcement for the Department of Defense**

**Defense Health Program**

**Congressionally Directed Medical Research Programs**

## **Vision Research Program**

## **Investigator-Initiated Research Award**

**Announcement Type: Initial** 

#### **Funding Opportunity Number: W81XWH-18-VRP-IIRA**

### **Catalog of Federal Domestic Assistance Number: 12.420 Military Medical Research and Development**

#### **SUBMISSION AND REVIEW DATES AND TIMES**

- <span id="page-0-1"></span>• **Pre-Application Submission Deadline:** 5:00 p.m. Eastern time (ET), September 4, 2018
- **Invitation to Submit an Application:** October 2018
- **Application Submission Deadline:** 11:59 p.m. ET, December 4, 2018
- **End of Application Verification Period:** 5:00 p.m. ET, December 7, 2018
- **Peer Review:** February 2019
- **Programmatic Review:** March 2019

*This Program Announcement must be read in conjunction with the General Application Instructions, version 20180329. The General Applications Instructions document is available for downloading from the Grants.gov funding opportunity announcement by selecting the "Package" tab, clicking "Preview," and then selecting "Download Instructions."*

## **TABLE OF CONTENTS**

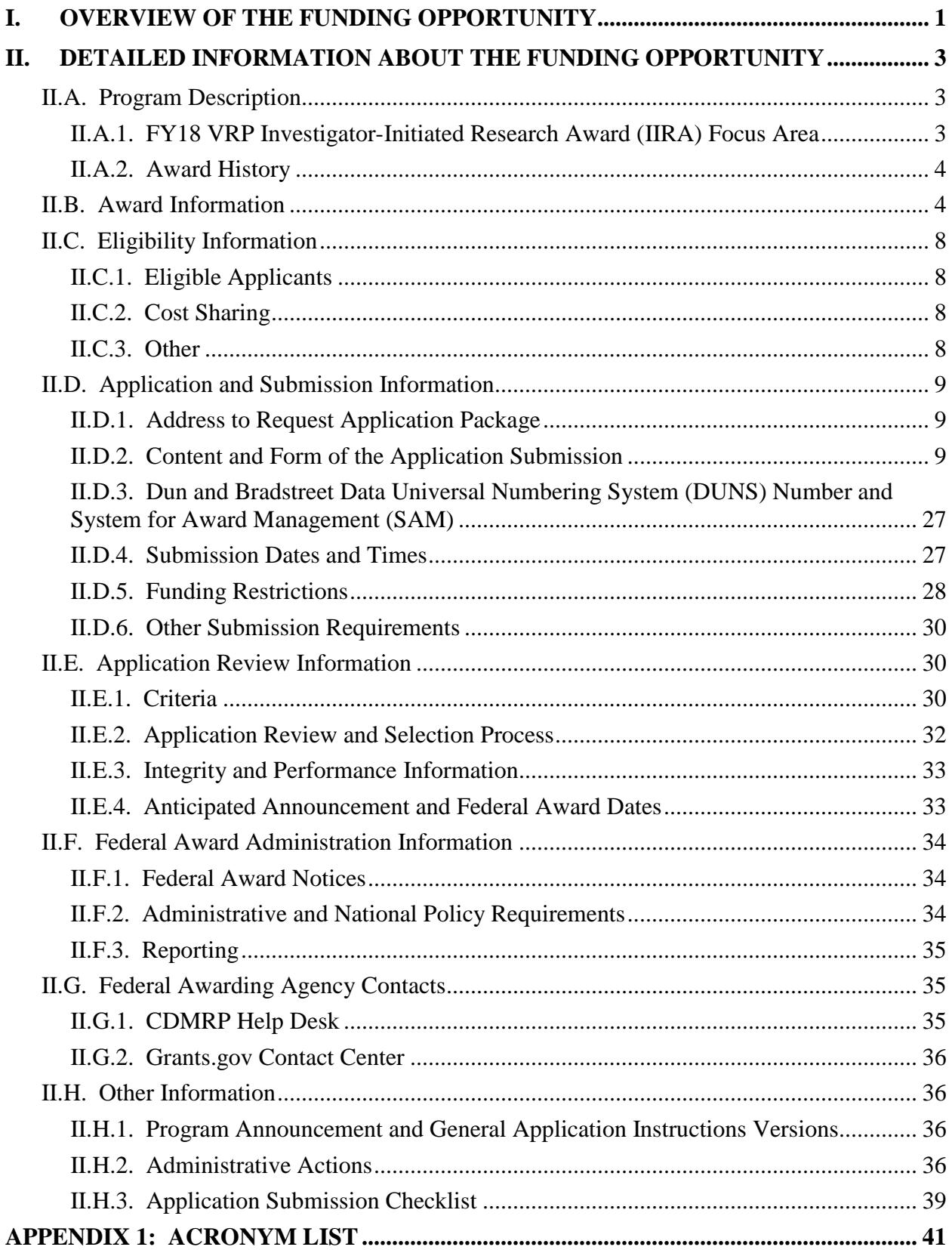

# <span id="page-2-0"></span>**II. DETAILED INFORMATION ABOUT THE FUNDING OPPORTUNITY**

*New for 2018***: Application submission by extramural organizations through Grants.gov requires use of the Workspace interface, which separates the application package into individual forms. Applicants must create a Workspace in Grants.gov, complete the required forms, and submit their application Workspace package.**

## <span id="page-2-1"></span>**II.A. Program Description**

Applications to the Fiscal Year 2018 (FY18) Vision Research Program (VRP) are being solicited for the Defense Health Agency (DHA) J9, Research and Development Directorate, by the U.S. Army Medical Research Acquisition Activity (USAMRAA) using delegated authority provided by United States Code, Title 10, Section 2358 (10 USC 2358). As directed by the Office of the Assistant Secretary of Defense for Health Affairs (OASD[HA]), the DHA manages the Defense Health Program (DHP) Research, Development, Test, and Evaluation (RDT&E) appropriation. The execution management agent for this Program Announcement is the Congressionally Directed Medical Research Programs (CDMRP). The VRP was initiated in 2009 to fund impactful military-relevant vision research that has the potential to significantly improve the health care and well-being of military Service members, Veterans, their family members and caregivers, and the American public. Appropriations for the VRP from FY09 through FY17 totaled \$70.2 million (M). The FY18 appropriation is \$15M.

The vision of the FY18 VRP is to transform vision trauma care for our armed forces and the nation. Eye injury and visual dysfunction resulting from battlefield trauma affect a large number of Service members and Veterans. Surveillance data from the Department of Defense (DoD) indicate that eye injury accounts for approximately 15% of all injuries from battlefield trauma sustained during the wars in Afghanistan and Iraq, resulting in more than 182,000 ambulatory patients and 4,000 hospitalizations between 2000 and 2011. In addition, traumatic brain injury (TBI) affects approximately 380,000 Service members, according to statistics from the Defense and Veterans Brain Injury Center, and can have significant impact on vision even when there is no injury to the eye. Research sponsored by the Department of Veterans Affairs (VA) showed that as many as 75% of Service members who had suffered a TBI had visual dysfunction. The FY18 VRP challenges the scientific community to design innovative research that will significantly advance the understanding, prevention, diagnosis, mitigation, and/or treatment of eye injury or visual dysfunction associated with military-relevant trauma. Research outcomes are expected to ultimately improve the care of Service members and Veterans as well as the American public.

#### <span id="page-2-2"></span>**II.A.1. FY18 VRP Investigator-Initiated Research Award (IIRA) Focus Area**

**To meet the intent of the award mechanism, all applications to the FY18 VRP IIRA must address research in the following Focus Area:**

- Eye injury or visual dysfunction as related to a military-relevant traumatic event. Examples of military-relevant trauma include, but are not limited to:
	- Blast, blunt, thermal, or chemical trauma
	- Trauma caused by directed energy weapons such as laser, microwaves, and particle beams
	- Ionizing radiation

## <span id="page-3-0"></span>**II.A.2. Award History**

The VRP IIRA mechanism is being offered for the first time in FY18.

# <span id="page-3-1"></span>**II.B. Award Information**

The FY18 VRP IIRA is intended to support studies that will yield highly impactful discoveries or major advancements in the research and/or patient care of eye injury and/or visual dysfunction as related to military-relevant trauma. Research projects may focus on any phase of research (e.g., basic, translational, applied, clinical, observational), excluding clinical trials. The research idea or solution should be innovative, novel, or a significant advancement over existing ideas or solutions, as applicable.

The application should clearly state the type of trauma that is being addressed and describe how the project's potential immediate and long-range outcome(s)/product(s) will advance the understanding, prevention, diagnosis, mitigation, and/or treatment of eye injury or visual dysfunction associated with the trauma.

The anticipated *direct* costs budgeted for the entire period of performance for an FY18 VRP IIRA will not exceed **\$500,000**. Refer to [Section II.D.5, Funding Restrictions,](#page-27-0) for detailed funding information.

#### *Preliminary data to support the feasibility of the proposed research project are required.*

Research involving human subjects and human anatomical substances is permitted; however, *this award may not be used to conduct clinical trials.* A clinical trial is defined as a prospective accrual of patients in whom an intervention (e.g., device, drug, biologic, surgical procedure, rehabilitative modality, behavioral intervention, or other) is tested for a measurable outcome with respect to safety, effectiveness, and/or efficacy. This outcome represents a direct effect on the subject of that intervention. For more information on how to distinguish clinical research from clinical trials, see the Human Subject Resource Document at [https://ebrap.org/eBRAP/public/Program.htm.](https://ebrap.org/eBRAP/public/Program.htm)

*Following selection of projects for VRP funding, the VRP may share applications and reviews with the National Eye Institute (NEI) of the National Institutes of Health (NIH) for independent funding consideration. Additional or separate application information may be* 

#### *required by NEI. The number of applications to be considered for funding by NEI is indeterminate and contingent upon quality of applications and funding availability.*

The types of awards made under the Program Announcement will be assistance agreements (grants or cooperative agreements). The level of involvement on the part of the DoD during project performance is the key factor in determining whether to award a grant or cooperative agreement.

*Extramural Organizations:* An assistance agreement (grant or cooperative agreement) is appropriate when the Federal Government transfers a "thing of value" to a "state, local government," or "other recipient" to carry out a public purpose of support or stimulation authorized by a law of the United States, instead of acquiring property or service for the direct benefit and use of the U.S. Government. An assistance agreement can take the form of a grant or cooperative agreement. If "no substantial involvement" on the part of the funding agency is anticipated, a grant award will be made (31 USC 6304). Conversely, if substantial involvement on the part of the funding agency is anticipated, a cooperative agreement will be made (31 USC 6305) and the award will identify the specific substantial involvement. Substantial involvement may include collaboration, participation, or intervention in the research to be performed under the award. The award type, along with the start date, will be determined during the negotiation process.

**Rigor of Experimental Design:** All projects should adhere to accepted standards for rigorous study design and reporting to maximize the reproducibility and translational potential of preclinical research. Core standards are described in Landis, S.C., et al., A call for transparent reporting to optimize the predictive value of preclinical research, Nature 2012, 490:187-191 [\(http://www.nature.com/nature/journal/v490/n7419/full/nature11556.html\)](http://www.nature.com/nature/journal/v490/n7419/full/nature11556.html). While these standards were written for preclinical studies, the basic principles of randomization, blinding/masking, sample-size estimation, and data handling derive from well-established best practices in research and should be applied consistently across basic and translational studies. Projects that include research on animal models are required to submit [Attachment 7, Animal](#page-22-0)  [Research Plan,](#page-22-0) as part of the application package to describe how these standards will be addressed. Applicants should consult the ARRIVE (Animal Research: Reporting In Vivo Experiments) guidelines to ensure relevant aspects of rigorous animal research are adequately planned for and, ultimately, reported. The ARRIVE guidelines can be found at [http://www.nc3rs.org.uk/page.asp?id=1357.](http://www.nc3rs.org.uk/page.asp?id=1357)

**Research Involving Animals:** All DoD-funded research involving new and ongoing research with animals must be reviewed and approved by the U.S. Army Medical Research and Materiel Command (USAMRMC) Office of Research Protections (ORP) Animal Care and Use Review Office (ACURO), in addition to the local Institutional Animal Care and Use Committee (IACUC) of record. IACUC approval at the time of submission is *not* required. Specific documents relating to the use of animals in the proposed research will be requested **if the application is selected for funding**. The ACURO must review and approve all animal use prior to the start of working with animals, including amendments to ongoing projects. Principal Investigators (PIs) must submit the institutional animal use protocol, IACUC approval of that protocol, and a version of the animal use appendix titled, "Research Involving Animals." *Allow* 

*at least 2 to 3 months for ACURO regulatory review and approval processes for animal studies.* Refer to the General Application Instructions, Appendix 1, for additional information.

**Research Involving Human Anatomical Substances, Human Subjects, or Human Cadavers:** All DoD-funded research involving new and ongoing research with human anatomical substances, human subjects, or human cadavers must be reviewed and approved by the USAMRMC ORP, Human Research Protection Office (HRPO), prior to research implementation. This administrative review requirement is in addition to the local Institutional Review Board (IRB) or Ethics Committee (EC) review. Local IRB/EC approval at the time of submission is *not* required. The HRPO is mandated to comply with specific laws and requirements governing all research involving human anatomical substances, human subjects, or human cadavers that is supported by the DoD. These laws and requirements will necessitate information in addition to that supplied to the IRB/EC. *Allow a minimum of 2 to 3 months for HRPO regulatory review and approval processes*. Additional time for regulatory reviews may be needed for clinical studies taking place in international settings. When possible, protocols should be written for research with human subjects and/or human anatomical substances that are specific to the DoD-supported effort outlined in the submitted application as a stand-alone study. Submission to HRPO of protocols involving more than the scope of work in the DoD-funded award will require HRPO review of the entire protocol (DoD and non-DoD funded). DoD human subjects protection requirements may be applied to non-DoD funded work and necessitate extensive revisions to the protocol. Refer to the General Application Instructions, Appendix 1, and the Human Subject Resource Document available on the electronic Biomedical Research Application Portal (eBRAP) "Funding Opportunities & Forms" web page [\(https://ebrap.org/eBRAP/public/Program.htm\)](https://ebrap.org/eBRAP/public/Program.htm) for additional information.

**DoD/VA Collaboration and Alignment Encouraged:** Relevance to the healthcare needs of the Armed Forces, their family members, and/or Veterans is a key feature of this award. Therefore, PIs are strongly encouraged to collaborate, integrate, and/or align their research projects with military and/or VA research laboratories and programs. Although not a comprehensive list, the following websites may be useful in identifying information about ongoing DoD and VA areas of research interest, ongoing research, or potential opportunities for collaboration:

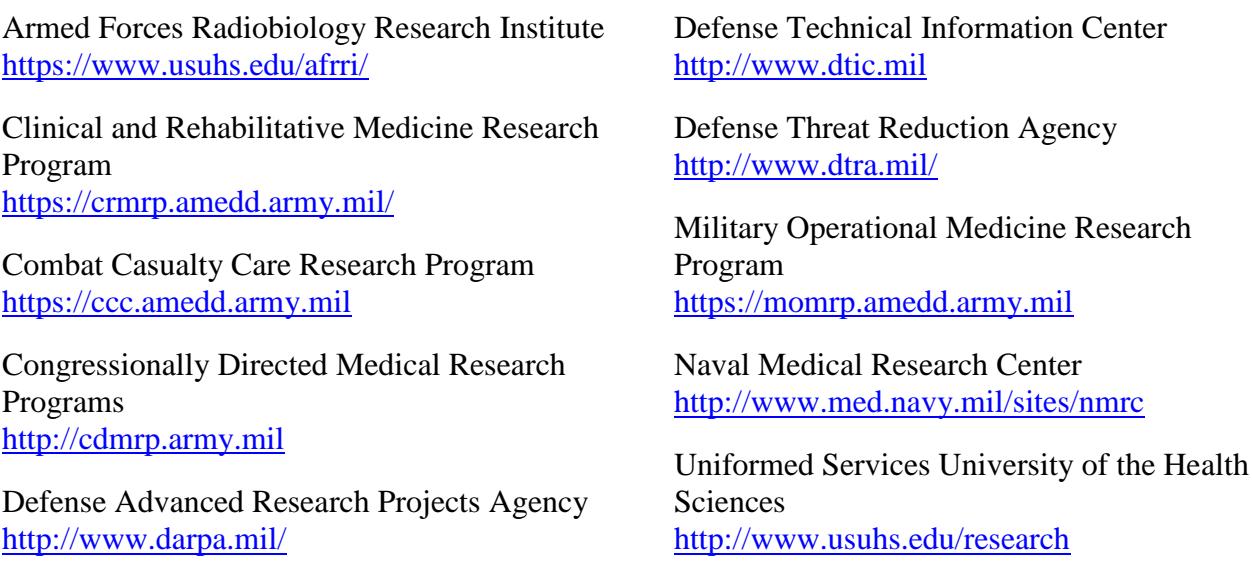

U.S. Army Institute of Surgical Research <http://www.usaisr.amedd.army.mil/>

U.S. Army Research Laboratory [http://www.arl.army.mil](http://www.arl.army.mil/)

U.S. Department of Veterans Affairs Office of Research and Development [www.research.va.gov](http://www.research.va.gov/)

Vision Center of Excellence <http://vce.health.mil/>

**Use of DoD or VA Resources:** If the proposed research involves access to active duty military patient populations and/or DoD resources or databases, the application must describe the access at the time of submission and a plan for maintaining access as needed throughout the proposed research. Access to target active duty military patient population(s) and/or DoD resource(s) or database(s) should be confirmed by including a letter of support, signed by the lowest-ranking person with approval authority.

If the proposed research involves access to VA patient populations, VA study resources and databases, and/or VA research space and equipment, VA PIs must have a plan for obtaining and maintaining access throughout the proposed research. Access to VA patients, resources, and/or VA research space should be confirmed by including a letter of support from the VA Facility Director(s) or individual designated by the VA Facility Director(s), such as the Associate Chief of Staff for Research and Development (ACOS/R&D) or Clinical Service Chief. If appropriate, the application should identify the VA-affiliated non-profit corporation (NPC) as the applicant institution for VA PIs. If the VA NPC is not identified as the applicant institution for administering the funds, the application should include a letter from the VA ACOS/R&D confirming this arrangement and identifying the institution that will administer the funds associated with the proposed research.

Access to certain DoD or VA patient populations, resources, or databases may only be obtained by collaboration with a DoD or VA investigator who has a substantial role in the research and may not be available to a non-DoD or non-VA investigator if the resource is restricted to DoD or VA personnel. Investigators should be aware of which resources are available to them if the proposed research involves a non-DoD or non-VA investigator collaborating with the DoD and/or VA. If access cannot be confirmed at the time of application submission, the Government reserves the right to withdraw or revoke funding until the PI has demonstrated support for and access to the relevant population(s) and/or resource(s). Refer to Section [II.D.2.b.ii,](#page-16-0) Full [Application Submission Components,](#page-16-0) for detailed information.

The CDMRP intends that information, data, and research resources generated under awards funded by this Program Announcement be made available to the research community (which includes both scientific and consumer advocacy communities) and to the public at large. For additional guidance, refer to the General Application Instructions, Appendix 2, Section K.

Awards will be made no later than September 30, 2019. For additional information refer to Section [II.F.1, Federal Award Notices.](#page-33-1)

## <span id="page-7-0"></span>**II.C. Eligibility Information**

### <span id="page-7-1"></span>**II.C.1. Eligible Applicants**

#### **II.C.1.a. Organization: All organizations, including international organizations, are eligible to apply.**

**Government Agencies Within the United States:** Local, state, and Federal Government agencies are eligible to the extent that applications do not overlap with their fully funded internal programs. Such agencies are required to explain how their applications do not overlap with their internal programs.

As applications for this Program Announcement may be submitted by extramural and intramural organizations, these terms are defined below.

**Extramural Organization:** An eligible non-DoD organization. Examples of extramural organizations include academic institutions, biotechnology companies, foundations, Government, and research institutes.

**Intramural DoD Organization:** A DoD laboratory, DoD military treatment facility, and/or DoD activity embedded within a civilian medical center.

*Note:* Applications from an intramural DoD organization or from an extramural Federal organization may be submitted through a research foundation.

The USAMRAA makes awards to eligible organizations, not to individuals.

#### **II.C.1.b. Principal Investigator**

Independent investigators at all academic levels (or equivalent) are eligible to be named as PIs.

An eligible PI, regardless of ethnicity, nationality, or citizenship status, must be employed by, or affiliated with, an eligible organization.

The CDMRP encourages all PIs to participate in a digital identifier initiative through Open Researcher and Contributor ID, Inc. (ORCID). Registration for a unique ORCID identifier can be done online at [http://orcid.org/.](http://orcid.org/)

#### <span id="page-7-2"></span>**II.C.2. Cost Sharing**

Cost sharing/matching is not an eligibility requirement.

#### <span id="page-7-3"></span>**II.C.3. Other**

Organizations must be able to access **.gov** and **.mil** websites in order to fulfill the financial and technical deliverable requirements of the award and submit invoices for payment.

There are no limitations on the number of applications for which an investigator may be named as a PI.

For general information on required qualifications for award recipients, refer to the General Application Instructions, Appendix 3.

Refer to Section II.H.2, [Administrative Actions,](#page-35-3) for a list of administrative actions that may be taken if a pre-application or application does not meet the administrative, eligibility, or ethical requirements defined in this Program Announcement.

## <span id="page-8-0"></span>**II.D. Application and Submission Information**

*Applicants to the FY18 VRP IIRA are permitted to simultaneously submit the same project as part of an application to the FY18 VRP Focused Translational Team Science Award (Funding Opportunity Number: W81XWH-18-VRP-FTTSA). The scope and budget of the IIRA and the FTTSA applications must be appropriate for the respective award mechanism. Accepting multiple awards to support the same project will not be allowed.*

*Extramural Submission* is defined as an application submitted by an organization to Grants.gov.

*Intramural DoD Submission* is defined as an application submitted by a DoD organization to eBRAP.

### <span id="page-8-1"></span>**II.D.1. Address to Request Application Package**

eBRAP is a multifunctional web-based system that allows PIs to submit their pre-applications electronically through a secure connection, to view and edit the content of their pre-applications and full applications, to receive communications from the CDMRP, and to submit documentation during award negotiations and period of performance.

*Extramural Submissions:* Pre-application content and forms must be accessed and submitted at [eBRAP.org.](https://ebrap.org/) Full application packages must be accessed and submitted at Grants.gov.

*Intramural DoD Submissions:* Pre-application content and forms and full application packages must be accessed and submitted at [eBRAP.org.](https://ebrap.org/)

Contact information for the CDMRP Help Desk and the Grants.gov Contact Center can be found in Section [II.G, Federal Awarding Agency Contacts.](#page-34-1)

#### <span id="page-8-2"></span>**II.D.2. Content and Form of the Application Submission**

Submission is a two-step process requiring both *pre-application* and *full application* as indicated below. The submission process should be started early to avoid missing deadlines. There are no grace periods.

**Pre-Application Submission:** All pre-applications for both extramural and intramural organizations must be submitted through eBRAP [\(https://eBRAP.org/\)](https://ebrap.org/).

**Full Application Submission:** Full applications must be submitted through the online portals as described below.

*Submitting Extramural Organizations:* Full applications from extramural organizations must be submitted through a Grants.gov Workspace. Applications submitted by extramural organizations (e.g., research foundations) on behalf of intramural DoD or other Federal organizations or investigators will be considered extramural submissions. Applications from extramural organizations, including non-DoD Federal organizations, received through eBRAP will be withdrawn. See definitions in Section [II.C.1, Eligible Applicants.](#page-7-1)

*Submitting Intramural DoD Organizations:* Intramural DoD organizations may submit full applications to either eBRAP or Grants.gov. Intramural DoD organizations that are unable to submit to Grants.gov should submit through eBRAP. Intramural DoD organizations with the capability to submit through Grants.gov may submit following the instructions for extramural submissions through Grants.gov or may submit to eBRAP.

*For Both Extramural and Intramural Applicants:* A key feature of eBRAP is the ability of an organization's representatives and PIs to view and modify the full application submissions associated with them. eBRAP will validate full application files against the specific Program Announcement requirements, and discrepancies will be noted in an email to the PI and in the "Full Application Files" tab in eBRAP. It is the applicant's responsibility to review all application components for accuracy as well as ensure proper ordering as specified in this Program Announcement.

*The application title, eBRAP log number, and all information for the PI, Business Official(s), performing organization, and contracting organization must be consistent throughout the entire pre-application and full application submission process.* Inconsistencies may delay application processing and limit or negate the ability to view, modify, and verify the application in eBRAP. If any changes need to be made, the applicant should contact the CDMRP Help Desk at [help@eBRAP.org](mailto:help@eBRAP.org) or 301-682-5507 prior to the application submission deadline.

#### **II.D.2.a. Step 1: Pre-Application Submission Content**

**During the pre-application process, each submission is assigned a unique log number by eBRAP. This unique eBRAP log number is required during the full application submission process.**

To begin the pre-application process, first select whether the submitting organization is extramural or intramural, then confirm your selection or cancel. **Incorrect selection of extramural or intramural submission type will delay processing.**

If an error has been made in the selection of extramural versus intramural and the pre-application submission deadline has passed, the PI or Business Official must contact the CDMRP Help Desk at [help@eBRAP.org](mailto:help@eBRAP.org) or 301-682-5507 to request a change in designation.

All pre-application components must be submitted by the PI through eBRAP [\(https://eBRAP.org/\)](https://ebrap.org/). Because the invitation to submit an application is based on the contents of the pre-application, investigators should not change the title or research objectives after the preapplication is submitted.

The applicant organization and associated PIs identified in the pre-application should be the same as those intended for the subsequent application submission. If any changes are necessary after submission of the pre-application, the PI must contact the CDMRP Help Desk at [help@eBRAP.org](mailto:help@eBRAP.org) or 301-682-5507.

PIs with an ORCID identifier should enter that information in the appropriate field in the "My Profile" tab in the "Account Information" section of eBRAP.

The pre-application consists of the following components, which are organized in eBRAP by separate tabs (refer to the General Application Instructions, Section II.B, for additional information on pre-application submission):

#### • **Tab 1 – Application Information**

Submission of application information includes assignment of primary and secondary research classification codes, which may be found at [https://ebrap.org/eBRAP/public/](https://ebrap.org/eBRAP/public/Program.htm) [Program.htm.](https://ebrap.org/eBRAP/public/Program.htm) Note that the codes have recently been revised. Applicants are strongly encouraged to review and confirm the codes prior to making their selection.

#### • **Tab 2 – Application Contacts**

Enter contact information for the PI. Enter the organization's Business Official responsible for sponsored program administration (the "person to be contacted on matters involving this application" in Block 5 of the Grants.gov SF424 (R&R) Form). The Business Official must be either selected from the eBRAP list or invited in order for the pre-application to be submitted.

Select the performing organization (site at which the PI will perform the proposed work) and the contracting organization (organization submitting on behalf of the PI, which corresponds to Block 5 on the Grants.gov SF424 (R&R) Form), and click on "Add Organizations to this Pre-application." The organization(s) must be either selected from the eBRAP drop-down list or invited in order for the pre-application to be submitted.

It is recommended that PIs identify an Alternate Submitter in the event that assistance with pre-application submission is needed.

#### • **Tab 3 – Collaborators and Key Personnel**

Enter the name, organization, and role of all collaborators and key personnel associated with the application.

[FY18 VRP Programmatic Panel members](http://cdmrp.army.mil/vrp/panels/panels18) should not be involved in any pre-application or application. For questions related to panel members and pre-applications or applications, refer to Section [II.H.2.c, Withdrawal,](#page-36-0) or contact the CDMRP Help Desk at [help@eBRAP.org](mailto:help@eBRAP.org) or 301-682-5507.

To preserve the integrity of its peer and programmatic review processes, the CDMRP discourages inclusion of any employee of its review contractors having any role in preapplication or application preparation, research, or other duties for submitted pre-applications or applications. For FY18, the identities of the peer review contractor and the programmatic review contractor may be found at the CDMRP website [\(http://cdmrp.army.mil/about/](http://cdmrp.army.mil/about/2tierRevProcess) [2tierRevProcess\)](http://cdmrp.army.mil/about/2tierRevProcess). Pre-applications or applications that include names of personnel from either of these companies will be administratively withdrawn unless plans to manage conflicts of interest (COIs) are provided and deemed appropriate by the Grants Officer. Refer to the General Application Instructions, Appendix 3, for detailed information.

#### • **Tab 4 – Conflicts of Interest**

List all individuals other than collaborators and key personnel who may have a COI in the review of the application (including those with whom the PI has a personal or professional relationship). Refer to the General Application Instructions, Appendix 3, Section C, for further information regarding COIs.

• **Tab 5 – Pre-Application Files**

#### *Note: Upload documents as individual PDF files unless otherwise noted. eBRAP will not allow a file to be uploaded if the number of pages exceeds the limit specified below.*

○ **Preproposal Narrative (two-page limit):** The Preproposal Narrative page limit applies to text and non-text elements (e.g., figures, tables, graphs, photographs, diagrams, chemical structures, drawings) used to describe the project. Inclusion of URLs that provide additional information to expand the Preproposal Narrative and could confer an unfair competitive advantage is prohibited and may result in administrative withdrawal of the pre-application.

The Preproposal Narrative should include the following sections:

- **– Research Idea:** State the objective(s) to be reached or the hypothesis(es) to be tested. State the ideas and reasoning on which the proposed work is based; include relevant literature citations.
- **– Research Strategy:** Concisely state the specific aims and ultimate goals of the project. Describe the proposed approach and how it will accomplish the specific aims. State any consideration given or measures taken to maximize the immediate or long-term translational potential of the anticipated research outcome(s), if applicable. Describe any reciprocal flow of ideas and/or information between basic and clinical science, if applicable.
- **Impact:** State the type of trauma to be addressed. Describe the anticipated shortand long-term impact of this study on the understanding, prevention, diagnosis, mitigation, and/or treatment of eye injury or visual dysfunction associated with the trauma.
- **– Military Relevance:** Describe how the proposed research is applicable to military Service members, Veterans, and/or their family members and caregivers.
- **Pre-Application Supporting Documentation:** The items to be included as supporting documentation for the pre-application *must be uploaded as individual files* and are limited to the following:
	- **–** References Cited (one-page limit): List the references cited (including URLs if available) in the Preproposal Narrative using a standard reference format that includes the full citation (i.e., author[s], year published, reference title, and reference source, including volume, chapter, page numbers, and publisher, as appropriate).
	- **–** List of Abbreviations, Acronyms, and Symbols: Provide a list of abbreviations, acronyms, and symbols used in the Preproposal Narrative.
	- **–** Key Personnel Biographical Sketches (six-page limit per individual): *All biographical sketches should be uploaded as a single combined file.* Biographical sketches should be used to demonstrate background and expertise through education, positions, publications, and previous work accomplished.

• **Tab 6 – Submit Pre-Application**

This tab must be completed for the pre-application to be accepted and processed.

#### **Pre-Application Screening**

#### • **Pre-Application Screening Criteria**

To determine the technical merits of the pre-application and the relevance to the mission of the DHP and the VRP, pre-applications will be screened based on the following criteria:

- **Research Idea:** How well the research idea is supported by sound rationale, scientific reasoning, and supporting information.
- **Research Strategy:** How well the specific aims and proposed approach support the research idea and objective(s). If applicable, to what extent the research strategy gives consideration and/or takes measures to maximize the immediate or long-term translational potential of the anticipated research outcome(s).
- **Impact:** To what extent the potential immediate and long-range outcome(s) of the proposed research will make important contributions toward the goal of preserving eyesight in the event of trauma.
- **Military Relevance:** To what degree the proposed research is applicable to military Service members, Veterans, and/or their family members and caregivers.

### • **Notification of Pre-Application Screening Results**

Following the pre-application screening, PIs will be notified as to whether or not they are invited to submit applications; however, they will not receive feedback (e.g., a critique of strengths and weaknesses) on their pre-application. The estimated timeframe for notification of invitation to submit an application is indicated in [Section I, Overview of the Funding](#page-0-1)  [Opportunity.](#page-0-1) Invitations to submit a full application are based on the Pre-Application Screening Criteria listed above.

## **II.D.2.b. Step 2: Full Application Submission Content**

Applications will not be accepted unless the PI has received notification of invitation.

### *The CDMRP cannot make allowances/exceptions to its policies for submission problems encountered by the applicant organization using system-to-system interfaces with Grants.gov.*

Each application submission must include the completed full application package for this Program Announcement. The full application package is submitted by the Authorized Organizational Representative through Grants.gov [\(http://www.grants.gov/\)](http://www.grants.gov/) for extramural organizations or through eBRAP [\(https://ebrap.org/\)](https://ebrap.org/) for intramural organizations. See Table 1 below for more specific guidelines.

## **II.D.2.b.i. Full Application Guidelines**

Extramural organizations must submit full applications through Grants.gov. Applicants must create a Grants.gov Workspace for submission, which allows the application components to be completed online and routed through the applicant organization for review prior to submission. Applicants may choose to download and save individual PDF forms rather than filling out webforms in the Workspace. A compatible version of Adobe Reader **must** be used to view, complete, and submit an application package consisting of PDF forms. If more than one person is entering text into an application package, the *same version* of Adobe Reader software should be used by each person. Check the version number of the Adobe software on each user's computer to make sure the versions match. Using different versions of Adobe Reader may cause submission and/or save errors – even if each version is individually compatible with Grants.gov. Refer to the General Application Instructions, Section III, and the "Apply For Grants" page of Grants.gov [\(https://www.grants.gov/web/grants/applicants/apply-for-grants.html\)](https://www.grants.gov/web/grants/applicants/apply-for-grants.html) for further information about the Grants.gov Workspace submission process. Submissions of extramural applications through eBRAP may be withdrawn.

## **Table 1. Full Application Submission Guidelines**

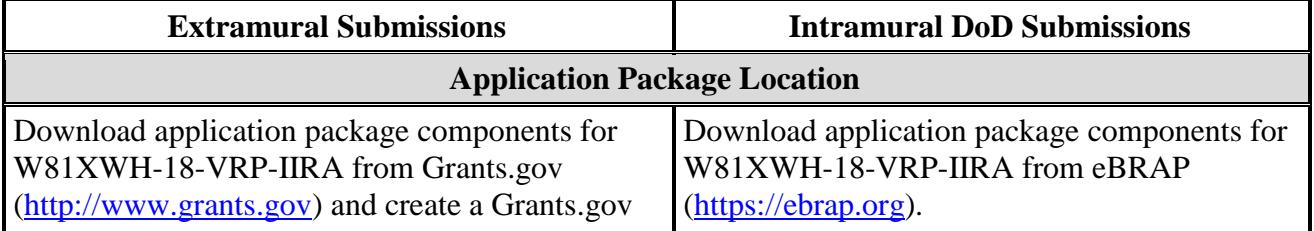

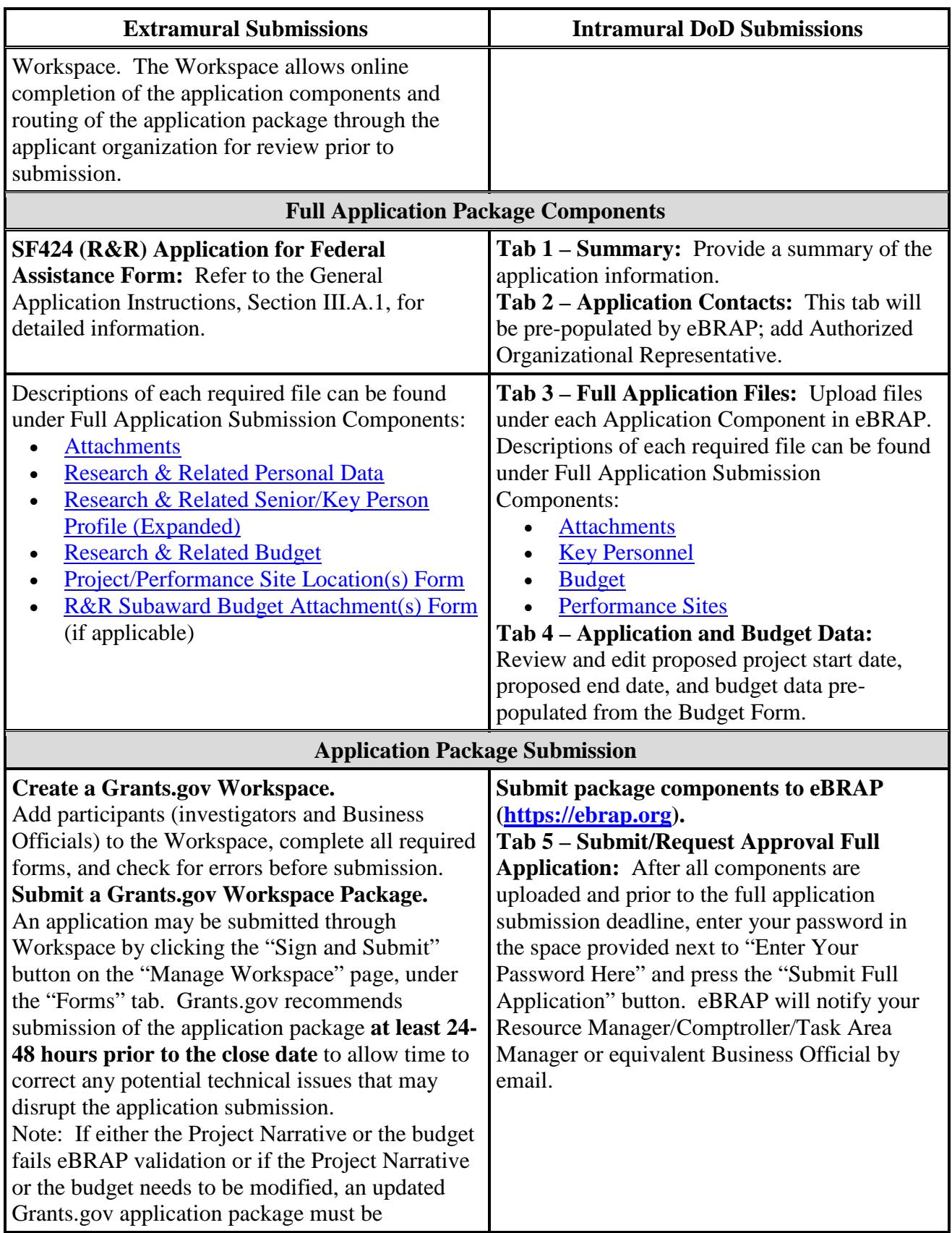

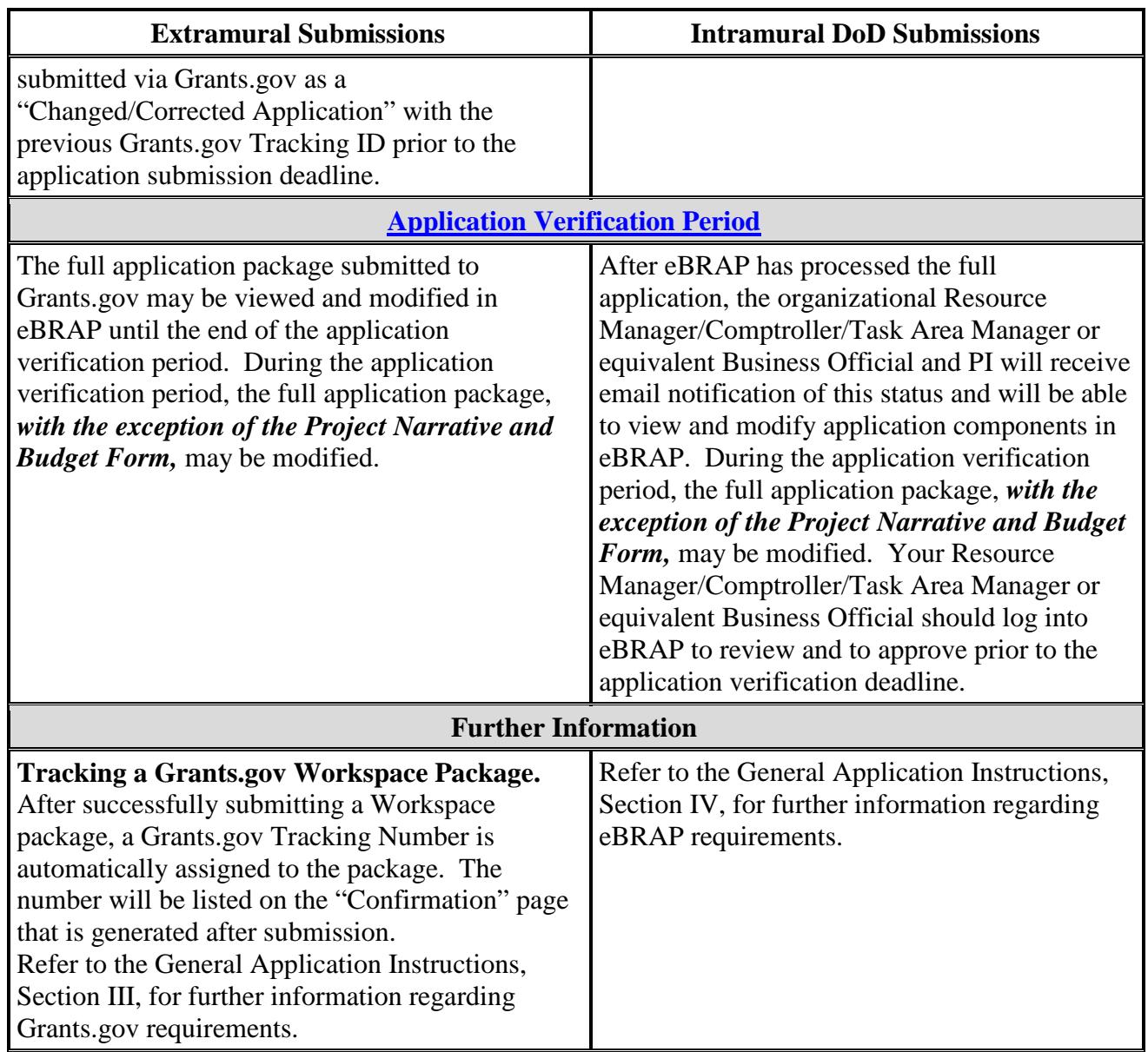

Application viewing, modification, and verification in eBRAP are strongly recommended, but not required. *The Project Narrative and Budget cannot be changed after the application submission deadline.* Prior to the full application deadline, a corrected or modified full application package may be submitted. Other application components may be changed until the end of the [application verification period.](#page-0-0) Verify that subaward budget(s) and budget justification forms are present in eBRAP during the application verification period. If these components are missing, upload them to eBRAP before the end of the application verification period. After the end of the application verification period, the full application cannot be modified.

#### *Material submitted after the end of the application verification period, unless specifically requested by the Government, will not be forwarded for processing.*

The full application package must be submitted using the unique eBRAP log number to avoid delays in application processing.

#### <span id="page-16-0"></span>**II.D.2.b.ii. Full Application Submission Components**

### • **Extramural Applications Only**

**SF424 (R&R) Application for Federal Assistance Form:** Refer to the General Application Instructions, Section III.A.1, for detailed information.

### • **Extramural and Intramural Applications**

#### <span id="page-16-1"></span>**Attachments:**

*Each attachment to the full application components must be uploaded as an individual file in the format specified and in accordance with the formatting guidelines listed in the General Application Instructions, Appendix 4.*

For all attachments, ensure that the file names are consistent with the guidance. Attachments will be rejected if the file names are longer than 50 characters or have incorrect file names that contain characters other than the following: A-Z, a-z, 0-9, underscore, hyphen, space, and period. In addition, there are file size limits that may apply in some circumstances. Individual attachments may not exceed 20 MB, and the file size for the entire full application package may not exceed 200 MB.

○ **Attachment 1: Project Narrative (10-page limit):** Upload as "ProjectNarrative.pdf". The page limit of the Project Narrative applies to text and non-text elements (e.g., figures, tables, graphs, photographs, diagrams, chemical structures, drawings) used to describe the project. Inclusion of URLs that provide additional information to expand the Project Narrative and could confer an unfair competitive advantage is prohibited and may result in administrative withdrawal of the application.

Describe the proposed project in detail using the outline below.

- **– Research Idea:** 
	- Present the ideas and reasoning behind the proposed work. Cite supporting information and relevant literature. Include relevant preliminary data; the data may be unpublished or from the published literature. Describe previous experience most pertinent to the project.
	- Describe any element of the idea or solution that is innovative, novel or offers significant refinements, improvements, or new applications of existing ideas or solutions.
- **– Hypothesis or Objective:** State the hypothesis to be tested or the objective to be reached.
- **– Specific Aims:** Concisely explain the project's specific aims. If the proposed research project is part of a larger study, present only aims that would be funded under this IIRA.
- **– Research Strategy:** Describe the experimental design, methods, and analyses in sufficient detail for critical evaluation. Include description of appropriate randomization, blinding/masking, and controls.
	- Address potential problem areas and present alternative methods and approaches.
	- Describe any consideration given or measures taken to maximize the immediate or long-term translational potential of the anticipated research outcome(s), if applicable. Describe any reciprocal flow of ideas and/or information between basic and clinical science, if applicable.
	- Describe the statistical plan and sample size estimate, if applicable. Provide the rationale for the statistical methodology as well as an appropriate power analysis.
	- If cell lines or animals are to be used, justify why the proposed cell line(s) or animal model(s) were chosen. Describe how animal research will be conducted in accordance with the ARRIVE guidelines [\(http://www.nc3rs.org.uk/](http://www.nc3rs.org.uk/page.asp?id=1357) [page.asp?id=1357\)](http://www.nc3rs.org.uk/page.asp?id=1357). Further details of research involving animals will be required in [Attachment 7,](#page-22-0) as applicable.
	- If human subjects or human biological samples will be used, describe the study population and include a detailed plan for the recruitment of human subjects or the acquisition of samples. Further details of research involving human subjects or human biological samples will be required in [Attachment 8,](#page-23-0) as applicable. This award may not be used to conduct clinical trials.
	- If applicable, describe how data will be reported and how it will be assured that the documentation will support a regulatory filing with the U.S. Food and Drug Administration (FDA).
- **Attachment 2: Supporting Documentation:** Combine and upload as a single file named "Support.pdf". Start each document on a new page. If documents are scanned to PDF, the lowest resolution (100 to 150 dpi) should be used. The Supporting Documentation attachment should not include additional information such as figures, tables, graphs, photographs, diagrams, chemical structures, or drawings. These items should be included in the Project Narrative.

#### *There are no page limits for any of these components unless otherwise noted. Include only those components described below; inclusion of items not requested or viewed as an extension of the Project Narrative will result in the removal of those items or may result in administrative withdrawal of the application.*

– References Cited: List the references cited (including URLs, if available) in the Project Narrative using a standard reference format that includes the full citation (i.e., author[s], year published, title of reference, source of reference, volume, chapter, page numbers, and publisher, as appropriate).

- List of Abbreviations, Acronyms, and Symbols: Provide a list of abbreviations, acronyms, and symbols.
- Facilities, Existing Equipment, and Other Resources: Describe the facilities and equipment available for performance of the proposed project and any additional facilities or equipment proposed for acquisition at no cost to the award. Indicate whether or not Government-furnished facilities or equipment are proposed for use. If so, reference should be made to the original or present Government award under which the facilities or equipment items are now accountable. There is no form for this information.
- Publications and/or Patents: Include a list of relevant publication URLs and/or patent abstracts. If publications are not publicly available, then copies of up to five published manuscripts may be included in Attachment 2. Extra items will not be reviewed.
- Letters of Organizational Support (two-page limit per letter is recommended): Provide a letter (or letters, if applicable), signed by the Department Chair or appropriate organization official, confirming the laboratory space, equipment, and other resources available for the project. Letters of support not requested in the Program Announcement, such as those from members of Congress, do not impact application review or funding decisions.
- Letters of Collaboration (if applicable; two-page limit per letter is recommended): Provide a signed letter from each collaborating individual or organization that will demonstrate that the PI has the support or resources necessary for the proposed work. If an investigator at an intramural organization is named as a collaborator on an application submitted through an extramural organization, the application must include a letter from the collaborator's Commander or Commanding Officer at the intramural organization that authorizes the collaborator's involvement.
- Intellectual Property: Information can be found in Code of Federal Regulations, Title 2, Part 200.315 (2 CFR 200.315), "Intangible Property."
	- Intellectual and Material Property Plan (if applicable): Provide a plan for resolving intellectual and material property issues among participating organizations.
- Data and Research Resources Sharing Plan: Describe how data and resources generated during the performance of the project will be shared with the research community. Refer to the General Application Instructions, Appendix 2, Section K, for more information about the CDMRP expectations for making data and research resources publicly available.

**FITBIR Data Sharing:** For proposed clinical studies that will enroll TBI subjects, the DoD requires that awardees make TBI data generated via this award mechanism available to the research community by depositing de-identified research data into the Federal Interagency TBI Research (FITBIR) Informatics System on a quarterly basis. FITBIR guidance and policies, as well as the considerable advantages of FITBIR use to the researcher, are detailed at [FITBIR: Federal Interagency Traumatic Brain Injury](http://fitbir.nih.gov/)  [Research Informatics System](http://fitbir.nih.gov/) [\(http://fitbir.nih.gov/\)](http://fitbir.nih.gov/).

Data elements must be reported using the National Institute of Neurological Disorders and Stroke (NINDS) TBI Common Data Elements (CDEs) or entered into the FITBIR data dictionary as new, unique data elements. For the most current version of the NINDS TBI CDEs, go to [http://www.commondataelements.ninds.nih.gov.](http://www.commondataelements.ninds.nih.gov/) Assistance will be available to help researchers map their study variables to specific CDEs and ensure the formats of the CDEs collected are compatible with the FITBIR informatics system. If the proposed research data cannot be entered in CDE format, the investigators must supply a proposal for an alternative data submission or data sharing vehicle and justification for use. Use of the TBI CDEs is required wherever possible in an effort to create standardized definitions and guidelines about the kinds of data to collect and the data collection methods that should be used in clinical studies of TBI.

- Quad Chart: Complete and upload the Quad chart template available from the eBRAP "Funding Opportunities and Forms" web page [\(https://ebrap.org/eBRAP/public/Program.htm\)](https://ebrap.org/eBRAP/public/Program.htm).
- Use of DoD Resources (if applicable): Provide a letter of support signed by the lowest-ranking person with approval authority confirming access to active duty military patient populations and/or DoD resources or databases.
- Use of VA Resources (if applicable): Provide a letter of support from the VA Facility Director(s) or individual designated by the VA Facility Director(s), such as the ACOS/R&D or Clinical Service Chief confirming access to VA patients, resources, and/or VA research space. For VA PIs, if the VA NPC is not identified as the applicant institution for administering the funds, include a letter from the VA ACOS/R&D confirming this arrangement and identifying the institution that will administer the funds associated with the proposed research.
- **Attachment 3: Technical Abstract (one-page limit):** Upload as "TechAbs.pdf". The technical abstract is used by all reviewers. Abstracts of all funded research projects will be posted publicly. *Do not include proprietary or confidential information.* Use only characters available on a standard QWERTY keyboard. Spell out all Greek letters, other non-English letters, and symbols. Graphics are not allowed.

*Members of the Programmatic Panel typically rely on the technical abstract for appropriate description of the project's key aspects. Therefore, clarity and completeness within the space limits of the technical abstract are highly important.*  Technical abstracts should include the following elements:

- **Background:** Present the ideas and reasoning behind the proposed work.
- **Hypothesis/Objective:** State the hypothesis to be tested or the objective to be reached.
- **Specific Aims:** State the specific aims of the study.
- **Study Design:** Describe the study design including appropriate controls. Identify any element(s) of the research strategy that will maximize the immediate or long-term translational potential of the anticipated research outcome(s).
- **Impact:** Summarize the anticipated short- and long-term impact of this study on the understanding, prevention, diagnosis, mitigation, and/or treatment of eye injury or visual dysfunction associated with military-related trauma.
- **Military Relevance:** Describe how the proposed research is relevant to military Service members, Veterans, and/or their family members and caregivers.
- **Attachment 4: Lay Abstract (one-page limit):** Upload as "LayAbs.pdf". The lay abstract is used by all reviewers. Abstracts of all funded research projects will be posted publicly. *Do not include proprietary or confidential information*. Use only characters available on a standard QWERTY keyboard. Spell out all Greek letters, other non-English letters, and symbols. Graphics are not allowed.

The lay abstract is an important component of the application review process because it addresses issues of particular interest to the consumer advocate community.

Lay abstracts should be written using the outline below in a manner *readily understood by readers without a background in science or medicine*. Minimize use of acronyms and abbreviations, where appropriate. Do not duplicate the technical abstract.

- Clearly describe the rationale, objective, and aims of the proposed research*.*
- Describe the trauma that the proposed research will address and explain how the trauma leads to eye injury and visual impairment.
- Describe the short-term and long-term outcomes of the proposed research. Explain how the outcomes will help preserve eyesight in events of trauma.
- **Attachment 5: Statement of Work (SOW) (three-page limit):** Upload as "SOW.pdf". The suggested SOW format and examples specific to different types of research projects are available on the eBRAP "Funding Opportunities & Forms" web page [\(https://ebrap.org/eBRAP/public/Program.htm\)](https://ebrap.org/eBRAP/public/Program.htm). For the IIRA mechanism, use the SOW format example titled, "SOW (Statement of Work) Generic Format." The SOW must be in PDF format prior to attaching.

The SOW should include a list of major tasks that support the proposed specific aims, followed by a series of subtasks outlined related to the major tasks and milestones within the period of performance. The SOW should describe only the work for which funding is being requested by this application and, as applicable, should also:

- Include the name(s) of the key personnel and contact information for each study site/ subaward site.
- Indicate the number (and type, if applicable) of research subjects (animal or human) and/or human anatomical samples projected or required for each task and at each site. Refer to the General Application Instructions, Appendix 1, for additional information regarding regulatory requirements.
- For studies with prospective accrual of human subjects, indicate quarterly enrollment targets.
- Identify cell line(s) and commercial or organizational source(s) to be used.
- If applicable, indicate timelines required for regulatory approvals relevant to human subjects research (e.g., Investigational New Drug and Investigational Device Exemption applications) by the FDA or other Government agency.
- **Attachment 6: Impact and Military Relevance Statement (two-page limit):** Upload as "Impact.pdf".

#### – **Impact**

Describe the short- and long-term impact of this study on the field of vision research, patient care, and/or quality of life, including an assessment of the likelihood that a successful outcome of the proposed research project will lead to a practical application to preserve eyesight in events of trauma. Although not all-inclusive, the following are examples of ways in which a successful research project may have an impact:

- Advances the field of vision research
- Changes the standard of care
- Contributes to the development or validation of evidence-based policy or guidelines for patient evaluation and care

#### – **Military Relevance**

Explain how the proposed research is responsive to the healthcare needs and quality of life of military Service members and Veterans with military-relevant trauma resulting in eye injury and/or visual impairment.

- Identify any element(s) or special consideration(s) related to the applicability of the ultimate outcome of the research in the military operational environment (e.g., battlefield, Battalion Aid Stations, Forward Support Medical Battalions).
- If the active duty military, Veteran, or military family member population(s) will be used in the proposed research project, describe the population(s), the appropriateness of the population(s) for the proposed research, and the feasibility of using the population. If a non-military population will be used for the proposed research project, explain how the population simulates the targeted population.
- If applicable, describe how the anticipated knowledge, information, products, or technologies to be gained from the research could be implemented in a dual-use capacity to both benefit the civilian population and address a military need.
- <span id="page-22-0"></span>○ **Attachment 7: Animal Research Plan (required if the study involves animals; no page limit):** Upload as "AnimalPlan.pdf". When the proposed study involves animals, the applicant is required to submit a summary describing the animal research that will be conducted. The Animal Research Plan should not be a verbatim replica of the protocol(s) to be submitted to the IACUC. The Animal Research Plan should address the following points for each proposed animal study:
	- Briefly describe the research objective(s) of the animal study. Explain how and why the animal species, strain, and model(s) being used are appropriate to address the scientific objectives and, where appropriate, the study's relevance to human biology. If dogs or cats are proposed, provide the source of the animals.
	- Summarize the procedures to be conducted. Describe the interventions to minimize discomfort, distress, pain, and injury. These include analgesia, anesthesia, sedation, palliative care, and humane endpoints. Identify methods of euthanasia. If the method is not consistent with the American Veterinary Medical Association Guidelines for the Euthanasia of Animals, provide justification.
	- Describe how the study will be controlled. Identify age, sex, and total number of animals by species to be used.
	- Describe the randomization and blinding/masking procedures for the study, and any other measures to be taken to minimize the effects of subjective bias during animal treatment and assessment of results. If randomization and/or blinding/masking will not be utilized, provide justification.
	- Provide a sample size estimate for each study arm and the method by which it was derived, including power analysis calculations.
	- Describe how data will be handled, including rules for stopping data collection, criteria for inclusion and exclusion of data, how outliers will be defined and handled, statistical methods for data analysis, and identification of the primary endpoint(s).
- <span id="page-23-0"></span>○ **Attachment 8: Human Subjects/Sample Acquisition and Safety Procedures (required if the study involves human subjects or human biological samples; no page limit):** Upload as "HumProc.pdf".The Human Subjects/Sample Acquisition and Safety Procedures attachment should include the components listed below as applicable.
	- **Study Population and Recruitment Process:** Describe the study population (i.e., Service members/Veterans/civilians, approximate number, age ranges, gender, ethnic groups, and other pertinent demographic characteristics), criteria for inclusion/exclusion, and the methods that will be used for recruitment/accrual of human subjects.
		- Demonstrate that the research team has access to the proposed study population. If applicable, discuss past efforts in recruiting human subjects from the target population for previous clinical studies.
		- Address any potential barriers to accrual and plans for addressing unanticipated delays.
		- Describe how the subject-to-group assignments process will be conducted (e.g., randomization, block randomization, stratified randomization, age-matched controls, alternating group, or other procedures), if applicable.

Consistent with the Belmont Report, "Ethical Principles and Guidelines for the Protection of Human Subjects," and Congressional legislation, special attention is given to *inclusion of women and/or minorities* in studies funded or supported by the USAMRMC. This policy is intended to promote equity both in assuming the burdens and in receiving the benefits of human subjects research. Include an appropriate justification if women and/or minorities will be excluded from the study.

### *For clinical studies proposing to recruit military personnel, refer to the General Application Instructions, Appendix 1, for more information.*

- **Informed Consent Process:** Describe the plan for obtaining informed consent from human subjects. Include relevant draft process documents. *Provide a draft, in English, of the Informed Consent Form.*
- **Screening Procedures:** List and describe any evaluations (e.g., laboratory procedures, history, or physical examination) that are required to determine eligibility/suitability for study participation and the diagnostic criteria for entry.
- **Risks/Benefits Assessment:** Identify all foreseeable study risks (physical, psychological, social, legal, and other). Discuss the importance of the knowledge to be gained in relation to the risks to subjects. Clearly describe measures of risk

management and plans for emergency response. Describe known and potential benefits, which may or may not be direct to subjects, in relation to risks.

*Note: Payment and/or other compensation for participation are not considered benefits and must be addressed in Study Population and Recruitment Process.*

- **Human Samples:** Describe the types and source(s) of specimens, records, or data to be collected and evaluated. Include information about specimen storage (i.e., location, duration, special handling conditions). Describe the identifiers that will be associated with the human specimens and data, and provide a list of who has access to subjects' identities. Describe how individually identifiable private information will be protected.
- **Attachment 9: Representations, if applicable (extramural submissions only):**  Upload as "MandatoryReps.pdf". All extramural applicants must complete and submit the Required Representations template available on eBRAP [\(https://ebrap.org/eBRAP/](https://ebrap.org/eBRAP/public/Program.htm) [public/Program.htm\)](https://ebrap.org/eBRAP/public/Program.htm). For more information, see the General Application Instructions, Appendix 5, Section B, Representations.
- **Attachment 10: DoD Military Budget Form(s), if applicable:** Upload as "MFBudget.pdf".If a military facility (Military Health System facility, research laboratory, medical treatment facility, dental treatment facility, or a DoD activity embedded with a civilian medical center) will be a collaborator in performance of the project, complete the DoD Military Budget Form, available for download on the eBRAP "Funding Opportunities & Forms" web page [\(https://ebrap.org/eBRAP/public/](https://ebrap.org/eBRAP/public/Program.htm) [Program.htm\),](https://ebrap.org/eBRAP/public/Program.htm) including a budget justification, for each military facility as instructed. The costs per year should be included on the Grants.gov Research and Related Budget form under subaward costs. Refer to the General Application Instructions, Section III.A.7, for detailed information.

#### • **Extramural and Intramural Applications**

To evaluate compliance with Title IX of the Education Amendments of 1972 (20 USC A§1681 et seq.), the DoD is collecting certain demographic and career information to be able to assess the success rates of women who are proposed for key roles in applications in science, technology, engineering, or mathematics (STEM) disciplines. To enable this assessment, each application must include the following forms completed as indicated.

<span id="page-24-0"></span>**Research & Related Personal Data:** For extramural submissions (via Grants.gov), refer to the General Application Instructions, Section III.A.3, and for intramural submissions (via eBRAP), refer to the General Application Instructions, Section IV.A.2, for detailed information.

<span id="page-24-1"></span>**Research & Related Senior/Key Person Profile (Expanded):** For extramural submissions (via Grants.gov), refer to the General Application Instructions, Section III.A.4, and for intramural submissions (via eBRAP), refer to the General Application Instructions, Section IV.A.2, for detailed information.

- PI Biographical Sketch (six-page limit): Upload as "Biosketch\_LastName.pdf". The suggested biographical sketch format is available on the "Funding Opportunities  $\&$ Forms" web page [\(https://ebrap.org/eBRAP/public/Program.htm\)](https://ebrap.org/eBRAP/public/Program.htm) in eBRAP. The National Institutes of Health Biographical Sketch may also be used. All biographical sketches should be submitted in the PDF format that is not editable.
- PI Previous/Current/Pending Support (no page limit): Upload as "Support\_LastName.pdf".
- Key Personnel Biographical Sketches (six-page limit each): Upload as "Biosketch\_LastName.pdf".
- Key Personnel Previous/Current/Pending Support (no page limit): Upload as "Support\_LastName.pdf".

<span id="page-25-0"></span>**Research & Related Budget:** For extramural submissions (via Grants.gov), refer to the General Application Instructions, Section III.A.4, and for intramural submissions (via eBRAP), refer to the General Application Instructions, Section IV.A.3, for detailed information.

**Budget Justification (no page limit):** Upload as "BudgetJustification.pdf". The budget justification for the entire period of performance must be uploaded to the Research & Related Budget after completion of the budget for Period 1.

<span id="page-25-1"></span>**Project/Performance Site Location(s) Form:** For extramural submissions (via Grants.gov), refer to the General Application Instructions, Section III.A.5, and for intramural submissions (via eBRAP), refer to the General Application Instructions, Section IV.A.4, for detailed information.

#### • **Extramural Applications Only**

<span id="page-25-2"></span>**R&R Subaward Budget Attachment(s) Form (if applicable):** Refer to the General Application Instructions, Section III.A.6, for detailed information.

○ **Extramural Subaward:** Complete the Research & Related Subaward Budget Form through Grants.gov. (Refer to the General Application Instructions, Section III.A.6, for detailed information.) Verify subaward budget(s) and budget justification forms are present in eBRAP during the application verification period. If these components are missing, upload them to eBRAP before the end of the application verification period.

**Intramural DoD Collaborator(s):** Complete the DoD Military Budget Form and upload to Grants.gov attachment form as Attachment 10. (Refer to the General Application Instructions, Section III.A.7, for detailed information.) Intramural DoD Collaborator(s) costs per year should be included on the Grants.gov Research and Related Budget form under subaward costs.

#### <span id="page-26-0"></span>**II.D.3. Dun and Bradstreet Data Universal Numbering System (DUNS) Number and System for Award Management (SAM)**

Applicant organizations and all subrecipient organizations must have a DUNS number to submit applications to Grants.gov. The applicant organization must also be registered in the Entity Management functional area of the SAM with an "Active" status to submit applications through the Grants.gov portal. Verify the status of the applicant organization's Entity registration in SAM well in advance of the application submission deadline. Allow several weeks to complete the entire SAM registration process. If an applicant has not fully complied with the requirements at the time the Federal awarding agency is ready to make a Federal award, the Federal awarding agency may determine that the applicant is not qualified to receive a Federal award and use that determination as a basis for making a Federal award to another applicant. Refer to the General Application Instructions, Section III, for further information regarding Grants.gov requirements.

*New Requirement:* In March 2018, the General Services Administration (GSA) implemented fraud prevention security measures in the SAM that require every *new* contractor registrant to provide a written (hard copy), notarized letter confirming the entity's Administrator authorized to register the entity in the SAM database or to make changes to its registration. Effective April 29, 2018, the notarized letter process is now mandatory on all *current* registrants at SAM who have a requirement to update data on their SAM record. The notarized letter is mandatory and is required before the GSA Federal Service Desk (FSD) will activate the entity's registration. The Office of the Secretary of Defense and GSA realize the length of time needed to transmit, receive, process, and approve the notarized letters presents a significant impact on the ability of the contracting activity to make timely awards, but these steps must be taken to mitigate fraud concern. *Notarized letters are required for all new and existing SAM-registered entities.* The notarized letters must be postal service mailed (not emailed or faxed) to the "Federal Service Desk" and must contain the information outlined in the SAM-posted Frequently Asked Questions (FAQs) at [https://www.gsa.gov/about-us/organization/federal-acquisition](https://www.gsa.gov/about-us/organization/federal-acquisition-service/office-of-systems-management/integrated-award-environment-iae/sam-update)[service/office-of-systems-management/integrated-award-environment-iae/sam-update.](https://www.gsa.gov/about-us/organization/federal-acquisition-service/office-of-systems-management/integrated-award-environment-iae/sam-update) Instructions for domestic entities and instructions for international entities with embedded templates for use are also provided within the SAM Update notice with frequently asked questions at [https://www.gsa.gov/about-us/organization/federal-acquisition-service/office-of](https://www.gsa.gov/about-us/organization/federal-acquisition-service/office-of-systems-management/integrated-award-environment-iae/sam-update)[systems-management/integrated-award-environment-iae/sam-update.](https://www.gsa.gov/about-us/organization/federal-acquisition-service/office-of-systems-management/integrated-award-environment-iae/sam-update)

#### <span id="page-26-1"></span>**II.D.4. Submission Dates and Times**

All submission dates and times are indicated in [Section I, Overview of the Funding Opportunity.](#page-0-1) Pre-application and application submissions are required. The pre-application and application submission process should be started early to avoid missing deadlines. There are no grace periods. Failure to meet either of these deadlines will result in submission rejection.

#### <span id="page-26-2"></span>**Applicant Verification of Full Application Submission in eBRAP**

Following retrieval and processing of the full application, eBRAP will notify the organizational representatives and PI by email to log into eBRAP to review, modify, and verify the full application submission. eBRAP will validate retrieved files against the specific Program Announcement requirements and discrepancies will be noted in both the email and in the "Full

Application Files" tab in eBRAP. eBRAP does not confirm the accuracy of file content. It is the applicant's responsibility to review all application components and ensure proper ordering as specified in the Program Announcement. *If either the Project Narrative or the budget fails eBRAP validation or needs to be modified, an updated full application package must be submitted prior to the application submission deadline.* The Project Narrative and Budget Form cannot be changed after the application submission deadline.

*Extramural Submission:* The full application package submitted to Grants.gov may be viewed and modified in eBRAP until the end of the application verification period. During the application verification period, the full application package, *with the exception of the Project Narrative and Budget Form,* may be modified.

*Intramural DoD Submission:* After eBRAP has processed the full application, the organizational Resource Manager/Comptroller/Task Area Manager or equivalent Business Official and PI(s) will receive email notification of the status and will be able to view and modify application components in eBRAP. During the application verification period, the full application package, *with the exception of the Project Narrative and Budget Form*, may be modified. The Resource Manager/Comptroller/Task Area Manager or equivalent Business Official should log into eBRAP to review and to approve prior to the application verification deadline.

*For All Submissions:* Verify that subaward budget(s) with budget justification are present in eBRAP during the application verification period. If these components are missing, upload them to eBRAP before the end of the application verification period.

#### <span id="page-27-0"></span>**II.D.5. Funding Restrictions**

The maximum period of performance is **3** years.

The anticipated direct costs budgeted for the entire period of performance will not exceed **\$500,000.** If indirect cost rates have been negotiated, indirect costs are to be budgeted in accordance with the organization's negotiated rate. No budget will be approved by the Government exceeding **\$500,000** direct costs or using an indirect cost rate exceeding the organization's negotiated rate.

All direct and indirect costs of any subaward or contract must be included in the total direct costs of the primary award.

The applicant may request the entire maximum funding amount for a project that may have a period of performance less than the maximum **3** years.

For this award mechanism, direct costs must be requested for:

• Travel costs for the PI to present project information or disseminate results at one DoDsponsored meeting (e.g., Military Health System Research Symposium). For planning purposes, it should be assumed that the meeting will be held in the Central Florida Area. Costs associated with travel to this meeting should be included in Year 2 or 3 of the budget. These travel costs are in addition to those allowed for annual scientific/technical meetings.

May be requested for (not all-inclusive):

- **Salary**
- Research supplies
- **Equipment**
- Research-related subject costs
- Clinical research costs
- Support for multidisciplinary collaborations, including travel
- Travel costs for up to two investigators to travel to one scientific/technical meeting per year in addition to the required meeting described above to present project results from the FY18 VRP IIRA
- Costs associated with FITBIR data submission. A project estimation tool [\(https://fitbir.nih.gov/jsp/contribute/fitbir-costs.jsp\)](https://fitbir.nih.gov/jsp/contribute/fitbir-costs.jsp) is available to help estimate FITBIR submission costs.

Must not be requested for:

• Clinical trial costs

Awards made to extramural organizations will consist solely of assistance agreements (grants and cooperative agreements). For extramural awards with an intragovernmental component, direct transfer of funds from an extramural award recipient to a DoD or other Federal agency is not allowed except under very limited circumstances. Funding to intramural DoD and other Federal agencies will be managed through a direct fund transfer. Intramural applicants are responsible for coordinating through their agency's procedures the use of contractual or assistance funding awards or other appropriate agreements to support extramural collaborators.

Refer to the General Application Instructions, Section III.A.4, for budget regulations and instructions for the Research & Related Budget. *For Federal agencies or organizations collaborating with Federal agencies, budget restrictions apply as are noted in the General Application Instructions, Section III.A.4*.

#### *The CDMRP expects to allot approximately \$4.5M of the \$15M FY18 VRP appropriation to fund approximately six IIRA applications, depending on the quality and number of applications received. Funding of applications received in response to this Program Announcement is contingent upon the availability of Federal funds for this program.*

Funds to be obligated on any award resulting from this funding opportunity will be available for use for a limited time period based on the fiscal year of the funds. The time is considered when establishing the award's period of performance. It is anticipated that awards made from this

funding opportunity will be funded with FY18 funds, which will expire for use on September 30, 2024.

### <span id="page-29-0"></span>**II.D.6. Other Submission Requirements**

Refer to the General Application Instructions, Appendix 4, for detailed formatting guidelines.

## <span id="page-29-1"></span>**II.E. Application Review Information**

### <span id="page-29-2"></span>**II.E.1. Criteria**

#### **II.E.1.a. Peer Review**

To determine technical merit, all applications will be evaluated according to the following scored criteria, which are of equal importance:

#### • **Research Idea**

- $\circ$  How well the preliminary data and scientific rationale support the proposed research project.
- To what extent the idea or solution is innovative, novel, or a significant advancement over existing ideas or solutions, as applicable.

#### • **Research Strategy**

- To what extent the specific aims are appropriate to address the hypothesis and/or objective of the project.
- To what extent the experimental design is feasible as described.
- How well the application acknowledges potential problems and address alternative approaches.
- How well the proposed research is designed to achieve reproducible and rigorous results, including controls, sample size estimation, blinding/masking, randomization, statistical analysis, and data handling.
- $\circ$  For research involving cell line(s) or animals:
	- How well the choice of cell line(s) or animal model(s) is justified. To what extent the number of animals is appropriate.
	- To what extent the endpoints/outcome measures are appropriate.
	- As applicable, whether the design of animal studies demonstrates adequate planning in accordance with the ARRIVE guidelines [\(http://www.nc3rs.org.uk/](http://www.nc3rs.org.uk/page.asp?id=1357) [page.asp?id=1357\)](http://www.nc3rs.org.uk/page.asp?id=1357) and supports adequate reporting of animal research.
- As applicable, whether the method of euthanasia and the interventions to minimize discomfort, distress, pain, and injury are appropriate.
- For research involving human subjects or human samples:
	- As applicable, how well the population(s) or sample(s) of interest is/are described, access to the population(s) or sample(s) is demonstrated, and viable plans for subject recruitment or sample acquisition, consent, screening and retention are outlined.
	- How well plans for addressing ethical and regulatory considerations have been developed, including consideration of risks and benefits, protection against risks, justification for limited inclusion, privacy issues, and the process for obtaining informed consent.
- How feasible the research can be completed within the proposed period of performance.
- If applicable, to what degree the intellectual and material property plan is appropriate.
- If applicable, how well data will be appropriately reported and documented to support a regulatory filing with the FDA.

#### • **Impact**

- $\circ$  How effective the proposed research project will be in making important contributions toward the goal of preserving eyesight in events of military-related trauma.
- How significant the project will be: To what extent the proposed research may advance the field of vision research, change the standard of care, contribute to the development or validation of evidence-based policy or guidelines for patient evaluation and care, or otherwise impact the visual health of Service members, Veterans, and the American public.

#### • **Personnel**

- To what extent the backgrounds, expertise, and past accomplishments of the PI and key personnel are appropriate to accomplish the proposed research project.
- Whether the levels of effort by the PI and key personnel are appropriate for the successful conduct of the proposed project.

In addition, the following unscored criteria will also contribute to the overall evaluation of the application:

#### • **Environment**

○ To what extent the scientific environment is appropriate for the proposed research project.

- How well the research requirements are supported by the availability of and accessibility to facilities and resources (including collaborative arrangements).
- To what extent the quality and level of institutional support are appropriate for the proposed research project.

### • **Budget**

- Whether the direct costs are equal to or less than the allowable maximum direct costs as published in the Program Announcement.
- Whether the budget is appropriate for the proposed research.

## • **Application Presentation**

○ To what extent the writing, clarity, and presentation of the application components influence the review.

### <span id="page-31-1"></span>**II.E.1.b. Programmatic Review**

To make funding recommendations and select the application(s) that, individually or collectively, will best achieve the program objectives, the following criteria are used by programmatic reviewers:

- Ratings and evaluations of the peer reviewers
- Relevance to the mission of the DHP and FY18 VRP, as evidenced by the following:
	- Adherence to the intent of the award mechanism
	- Relative impact
	- Military relevance
	- Program portfolio balance

## <span id="page-31-0"></span>**II.E.2. Application Review and Selection Process**

All applications are evaluated by scientists, clinicians, and consumers in a two-tier review process. The first tier is peer review of applications against established criteria for determining technical merit. Each application is evaluated for its own merit, independent of other applications. The second tier is a programmatic review that makes recommendations for funding to the Commanding General, USAMRMC, on behalf of the DHA and the OASD(HA), based on technical merit, the relevance to the mission of the DHP and VRP, the specific intent of the award mechanism, and to other specified evaluation criteria in the Program Announcement. Programmatic review is a comparison-based process in which applications with scientific and technical merit compete in a common pool. *The highest-scoring applications from the first tier of review are not automatically recommended for funding. Funding recommendations depend on various factors as described in [Section II.E.1.b, Programmatic Review.](#page-31-1)* Additional

information about the two-tier process used by the CDMRP can be found at [http://cdmrp.army.mil/about/fundingprocess.](http://cdmrp.army.mil/about/fundingprocess)

All CDMRP review processes are conducted confidentially to maintain the integrity of the meritbased selection process. Panel members sign a statement that application and evaluation information will not be disclosed outside the panel. Violations of confidentiality can result in the dissolving of a panel(s) and other corrective actions. In addition, personnel at the applicant or collaborating organizations are prohibited from contacting persons involved in the review and approval process to gain protected evaluation information or to influence the evaluation process. Violations of these prohibitions will result in the administrative withdrawal of the organization's application. Violations by panel members or applicants that compromise the confidentiality of the review and approval process may also result in suspension or debarment from Federal awards. Furthermore, the unauthorized disclosure of confidential information of one party to another third party is a crime in accordance with 18 USC 1905.

*Following selection of projects for VRP funding, the VRP may share applications and reviews with the NEI of the NIH for independent funding consideration. Additional or separate application information may be required by NEI. The number of applications to be considered for funding by NEI is indeterminate and contingent upon quality of applications and funding availability.*

#### <span id="page-32-0"></span>**II.E.3. Integrity and Performance Information**

Prior to making an assistance agreement award where the Federal share is expected to exceed the simplified acquisition threshold, as defined in 2 CFR 200.88, over the period of performance, the Federal awarding agency is required to review and consider any information about the applicant that is available in the Federal Awardee Performance and Integrity Information System (FAPIIS).

An applicant organization may review FAPIIS, accessible through SAM, and submit comments to FAPIIS on any information about the organization that a Federal awarding agency previously entered and is currently available in FAPIIS.

The Federal awarding agency will consider any comments by the applicant, in addition to other information in the designated integrity and performance system, in making a judgment about the applicant's integrity, business ethics, and record of performance under Federal awards when determining a recipient's qualification prior to award, according to the qualification standards of the Department of Defense Grant and Agreement Regulations (DoDGARs), Section 22.415.

#### <span id="page-32-1"></span>**II.E.4. Anticipated Announcement and Federal Award Dates**

All application review dates and times are indicated in [Section I, Overview of the Funding](#page-0-1)  [Opportunity.](#page-0-1)

Each PI and organization will receive email notification of posting of the funding recommendation in eBRAP. Each PI will receive a peer review summary statement on the strengths and weaknesses of the application.

## <span id="page-33-0"></span>**II.F. Federal Award Administration Information**

### <span id="page-33-1"></span>**II.F.1. Federal Award Notices**

Awards will be made no later than September 30, 2019. Refer to the General Application Instructions, Appendix 2, for additional award administration information.

After email notification of application review results through eBRAP, and if selected for funding, a representative from the USAMRAA will contact the business official authorized to negotiate on behalf of the PI's organization.

Only an appointed USAMRAA Grants Officer may obligate the Government to the expenditure of funds. No commitment on the part of the Government should be inferred from discussions with any other individual. The award document signed by the Grants Officer is the official authorizing document.

*Federal Organizations:* Awards to Federal Government organizations (to include intramural DoD organizations) will be executed through the Military Interdepartmental Purchase Request (MIPR) or Funding Authorization Document (FAD) process. Transfer of funds is contingent upon appropriate safety and administrative approvals. Intramural applicants and collaborators are reminded to coordinate receipt and commitment of funds through their respective Resource Manager/Task Area Manager/Comptroller or equivalent Business Official.

After email notification of application review results through eBRAP, and if selected for funding, a representative from the CDMRP will contact the business official authorized to negotiate on behalf of the PI's organization.

#### **II.F.1.a. PI Changes and Award Transfers**

Unless otherwise restricted, changes in PI or organization will be allowed at the discretion of the USAMRAA Grants Officer, provided that the intent of the award mechanism is met. An organizational transfer of an award will not be allowed in the last year of the (original) period of performance or any extension thereof.

Refer to the General Application Instructions, Appendix 2, Section B, for general information on organization or PI changes.

#### <span id="page-33-2"></span>**II.F.2. Administrative and National Policy Requirements**

PI is required to present project information or disseminate results of this FY18 VRP IIRA at one DoD-sponsored meeting (e.g., Military Health System Research Symposium).

Applicable requirements in the DoDGARs found in 32 CFR, Chapter 1, Subchapter C, and 2 CFR, Chapter XI, apply to grants and cooperative agreements resulting from this Program Announcement.

Refer to the General Application Instructions, Appendix 2, for general information regarding administrative requirements.

Refer to the General Application Instructions, Appendix 5, for general information regarding national policy requirements.

Refer to full text of the [USAMRAA General Research Terms and Conditions with](https://www.usamraa.army.mil/Pages/Resources.aspx) Institutions of [Higher Education, Hospitals, and Non-Profit Organizations:](https://www.usamraa.army.mil/Pages/Resources.aspx) Addendum to the DoD R&D Terms and Conditions and the [USAMRAA General Research Terms and Conditions with For-Profit](https://www.usamraa.army.mil/Pages/Resources.aspx)  [Organizations](https://www.usamraa.army.mil/Pages/Resources.aspx) for further information.

### <span id="page-34-0"></span>**II.F.3. Reporting**

Refer to the General Application Instructions, Appendix 2, Section A, for general information on reporting requirements. *If there are technical reporting requirement delinquencies for any existing USAMRAA-sponsored awards at the applicant organization, no new awards will be issued to the applicant organization until all delinquent reports have been submitted.*

Quarterly, annual, and final technical progress reports will be required.

Quarterly, annual, and final quad charts will be required.

Award Expiration Transition Plan: An Award Expiration Transition Plan must be submitted with the final progress report. Use the one-page template titled, "Award Expiration Transition Plan," available on the eBRAP "Funding Opportunities & Forms" web page [\(https://ebrap.org/eBRAP/public/Program.htm\)](https://ebrap.org/eBRAP/public/Program.htm) under the "Progress Report Formats" section. The Award Expiration Transition Plan must outline if and how the research supported by this award will progress and must include source(s) of funding, either known or pending.

Awards resulting from this Program Announcement will incorporate additional reporting requirements related to recipient integrity and performance matters. Recipient organizations that have Federal contract, grant, and cooperative agreement awards with a cumulative total value greater than \$10,000,000 are required to provide information to FAPIIS about certain civil, criminal, and administrative proceedings that reached final disposition within the most recent 5-year period and that were connected with performance of a Federal award. Recipients are required to disclose, semiannually, information about criminal, civil, and administrative proceedings as specified in the applicable Terms and Conditions (see General Application Instructions, Section III.A.4).

## <span id="page-34-1"></span>**II.G. Federal Awarding Agency Contacts**

## <span id="page-34-2"></span>**II.G.1. CDMRP Help Desk**

Questions related to Program Announcement content or submission requirements as well as questions related to the pre-application or intramural application submission through eBRAP should be directed to the CDMRP Help Desk, which is available Monday through Friday from 8:00 a.m. to 5:00 p.m. ET. Response times may vary depending upon the volume of inquiries.

Phone: 301-682-5507

Email: [help@eBRAP.org](mailto:help@eBRAP.org)

#### <span id="page-35-0"></span>**II.G.2. Grants.gov Contact Center**

Questions related to extramural application submission through Grants.gov portal should be directed to the Grants.gov Contact Center, which is available 24 hours a day, 7 days a week (closed on U.S. Federal holidays). Note that the CDMRP Help Desk is unable to provide technical assistance with Grants.gov submission.

Phone: 800-518-4726; International 1-606-545-5035

Email: [support@grants.gov](mailto:support@grants.gov)

Sign up on Grants.gov for "send me change notification emails" by following the link on the "Synopsis" page for the Program Announcement or by responding to the prompt provided by Grants.gov when first downloading the Grants.gov application package. If the Grants.gov application package is updated or changed, the original version of the application package may not be accepted by Grants.gov.

## <span id="page-35-1"></span>**II.H. Other Information**

#### <span id="page-35-2"></span>**II.H.1. Program Announcement and General Application Instructions Versions**

Questions related to this Program Announcement should refer to the Program name, the Program Announcement name, and the Program Announcement version code 20180329h. The Program Announcement numeric version code will match the General Applications Instructions version code 20180329.

#### <span id="page-35-3"></span>**II.H.2. Administrative Actions**

After receipt of pre-applications or applications, the following administrative actions may occur:

#### **II.H.2.a. Rejection**

The following will result in administrative rejection of the pre-application:

- Preproposal Narrative exceeds page limit.
- Preproposal Narrative is missing.

The following will result in administrative rejection of the application:

- Submission of an application for which a letter of invitation was not received.
- Project Narrative exceeds page limit.
- Project Narrative is missing.
- Budget is missing.

### **II.H.2.b. Modification**

- Pages exceeding the specific limits will be removed prior to review for all documents other than the Preproposal Narrative and Project Narrative.
- Documents not requested will be removed.

## <span id="page-36-0"></span>**II.H.2.c. Withdrawal**

The following may result in administrative withdrawal of the pre-application or application:

- An FY18 VRP Programmatic Panel member is named as being involved in the research proposed or is found to have assisted in the pre-application or application processes including, but not limited to, concept design, application development, budget preparation, and the development of any supporting documentation. *A list of the FY18 VRP Programmatic Panel members can be found at<http://cdmrp.army.mil/vrp/panels/panels18>.*
- The application fails to conform to this Program Announcement description.
- Inclusion of URLs, with the exception of links in References Cited and Publication and/or Patent Abstract sections.
- Page size is larger than 8.5 inches x 11.0 inches (approximately 21.59 cm x 27.94 cm).
- To preserve the integrity of its peer and programmatic review processes, the CDMRP discourages inclusion of any employee of its review contractors having any role in the preparation, research or other duties for submitted applications. For FY18, the identities of the peer review contractor and the programmatic review contractor may be found at the CDMRP website [\(http://cdmrp.army.mil/about/2tierRevProcess\)](http://cdmrp.army.mil/about/2tierRevProcess). Applications that include names of personnel from either of these companies will be administratively withdrawn unless plans to manage COIs are provided and deemed appropriate by the Grants Officer. Refer to the General Application Instructions, Appendix 3, for detailed information.
- Personnel from applicant or collaborating organizations are found to have contacted persons involved in the review or approval process to gain protected evaluation information or to influence the evaluation process.
- Applications from extramural organizations, including non-DoD Federal agencies, received through eBRAP may be withdrawn.
- Applications submitted by an intramural DoD organization may be withdrawn if the intramural organization cannot coordinate the use of contractual, assistance, or other appropriate agreements to provide funds to extramural collaborators.
- The invited application does not propose the same research project described in the preapplication.
- The application proposes a clinical trial.

### **II.H.2.d. Withhold**

Applications that appear to involve research misconduct will be administratively withheld from further consideration pending organizational investigation. The organization will be required to provide the findings of the investigation to the USAMRAA Grants Officer for a determination of the final disposition of the application.

# <span id="page-38-0"></span>**II.H.3. Application Submission Checklist**

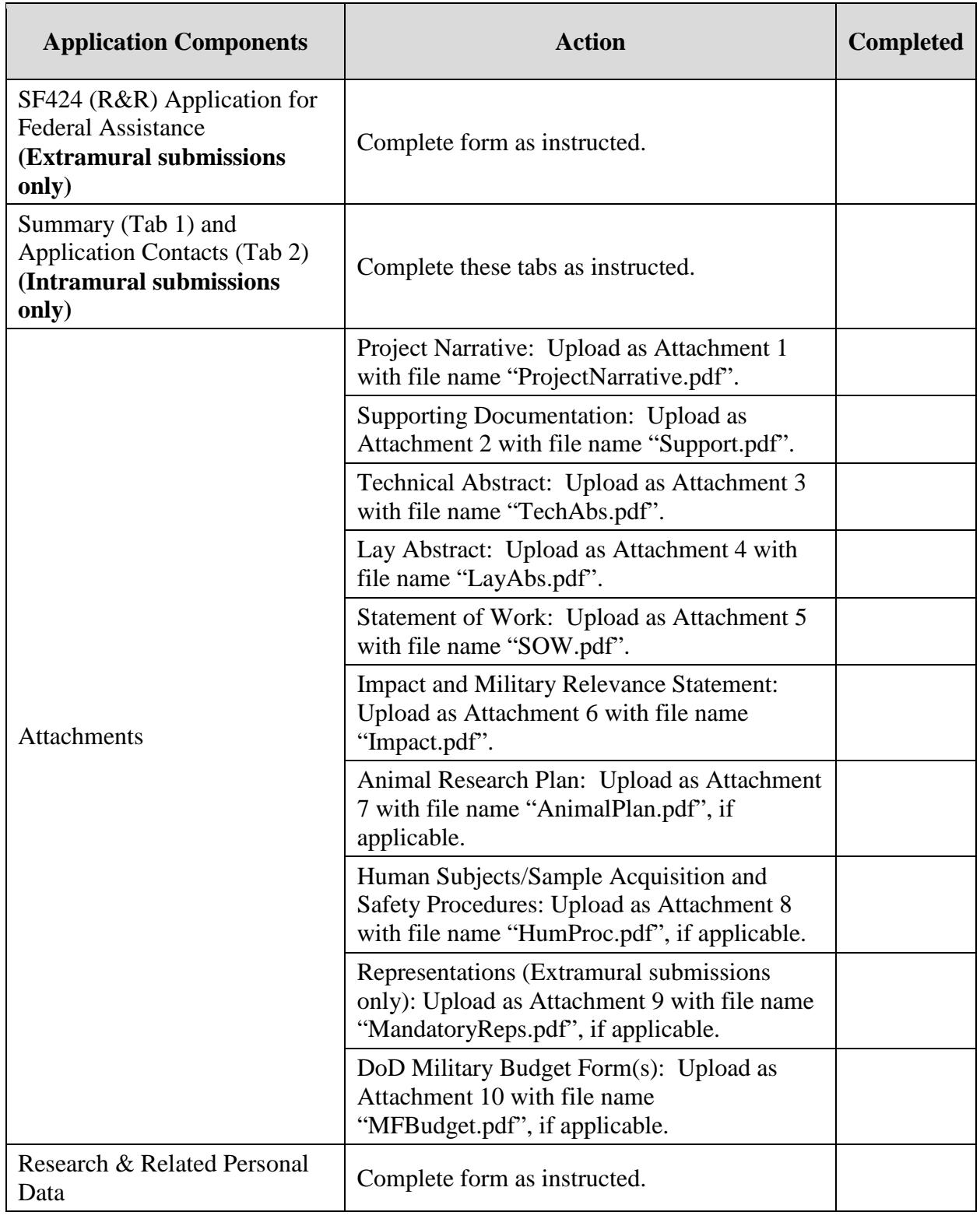

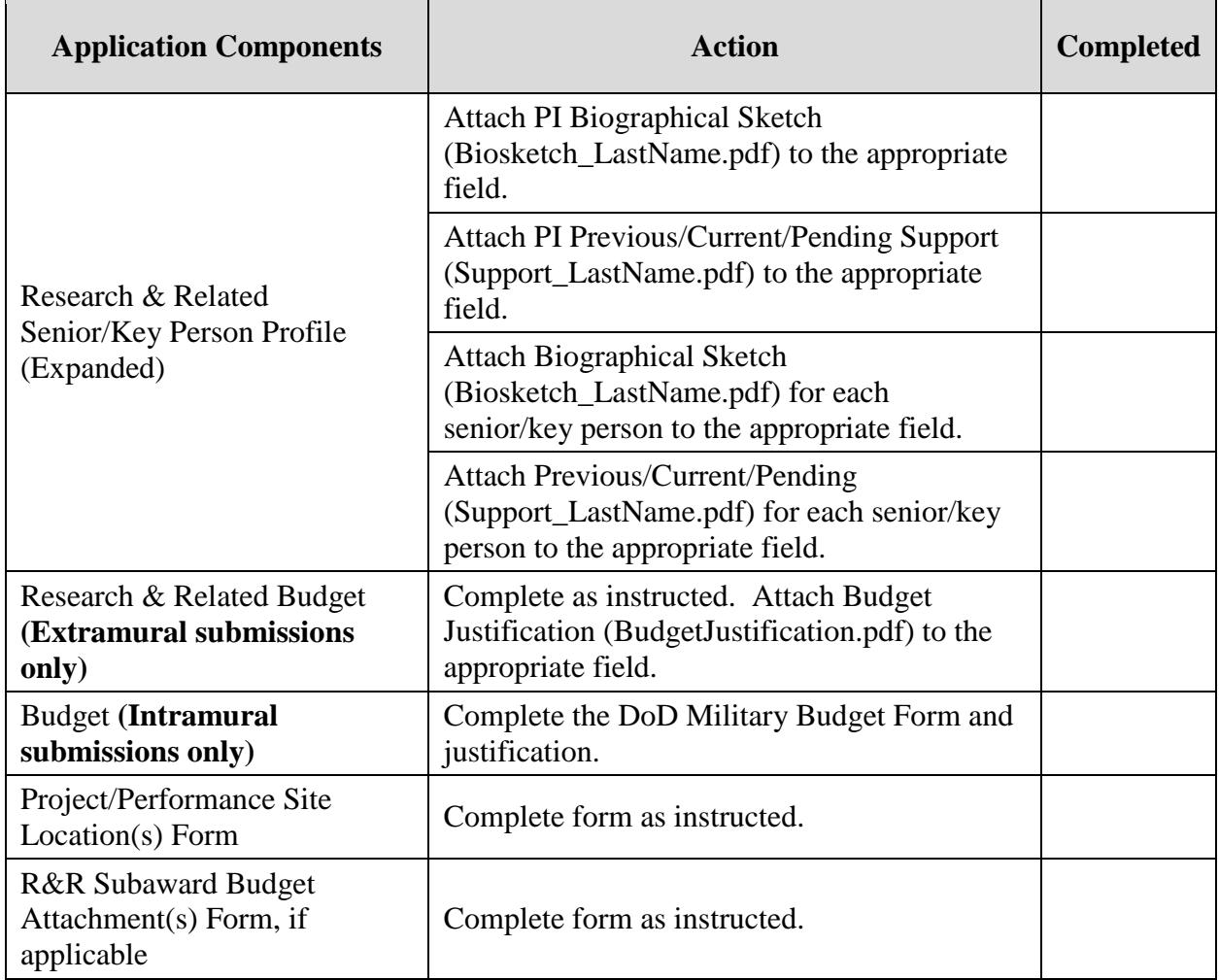

## <span id="page-40-0"></span>**APPENDIX 1: ACRONYM LIST**

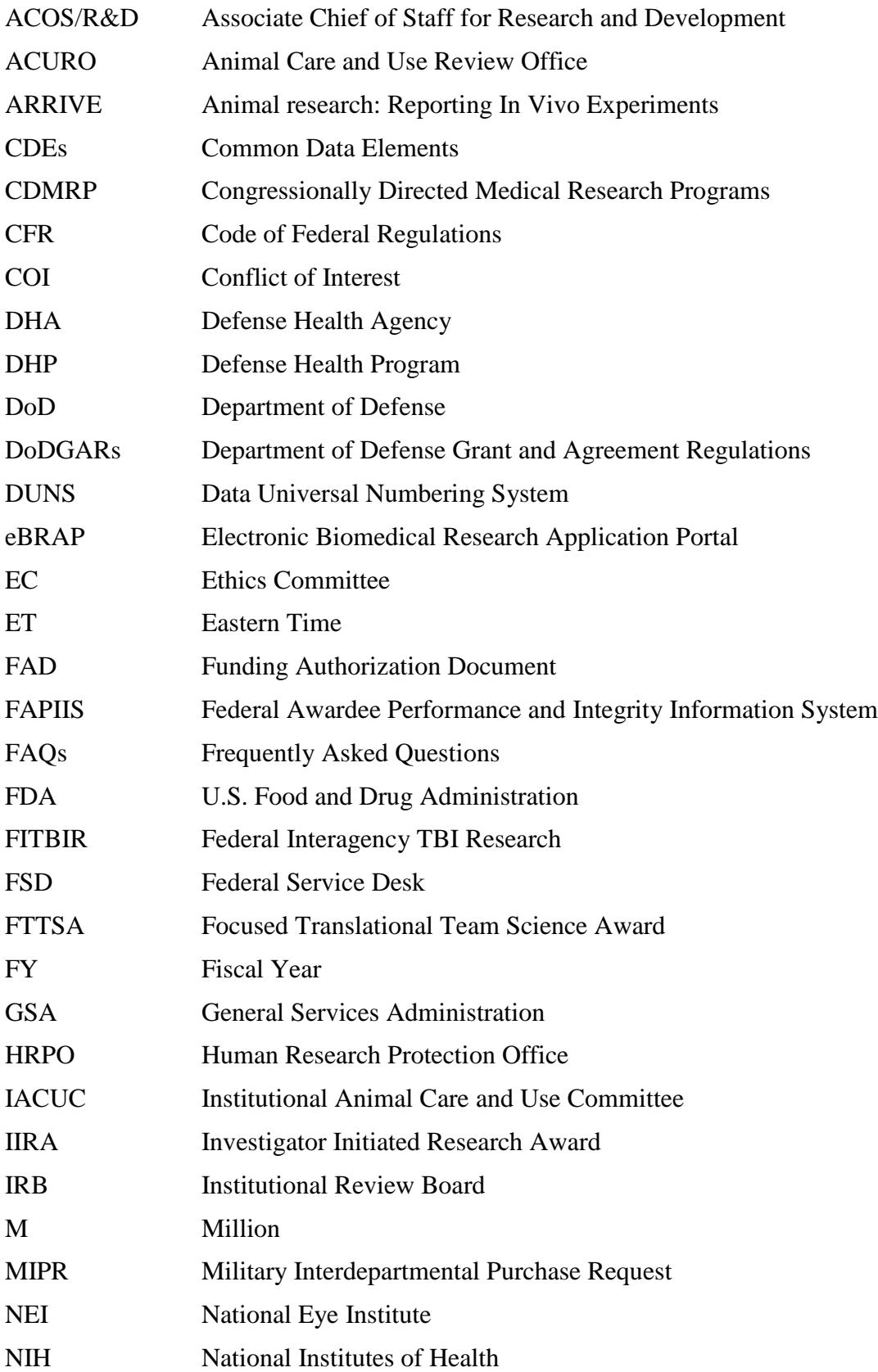

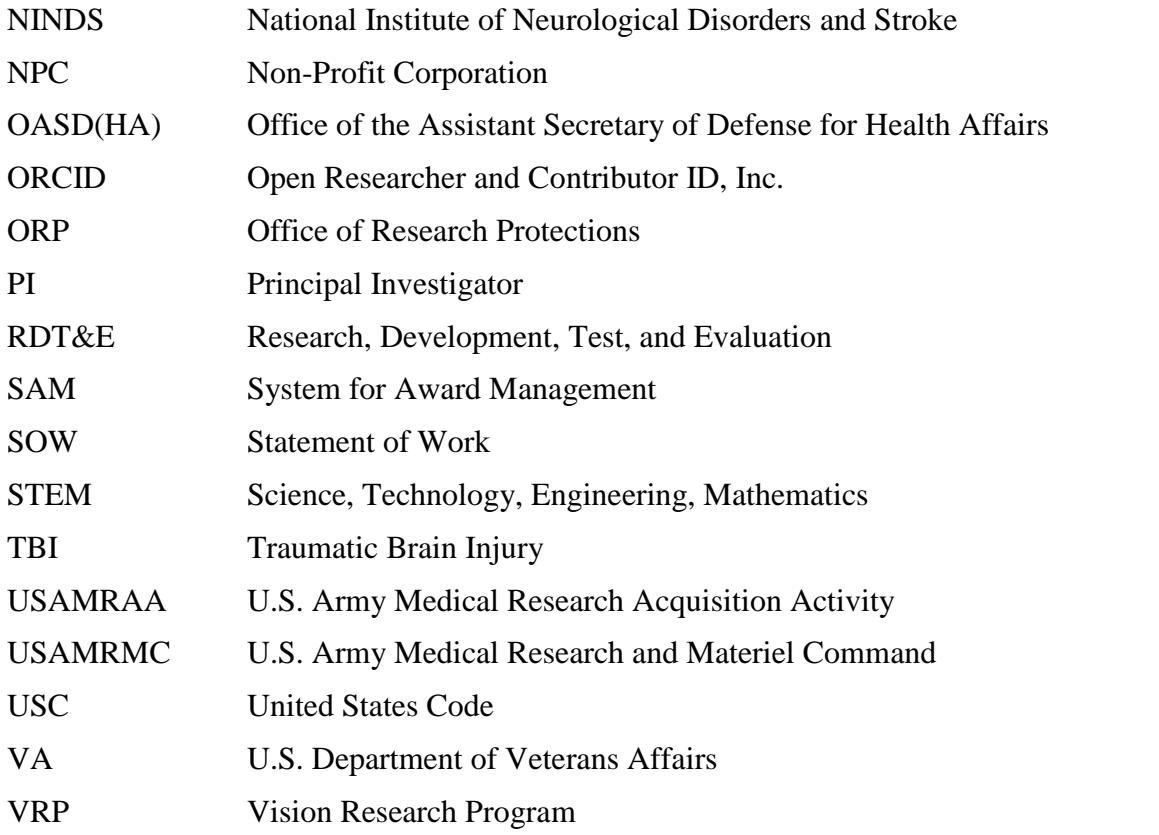